### **Your Favorites (LifeTime) Activation Code X64 [Latest]**

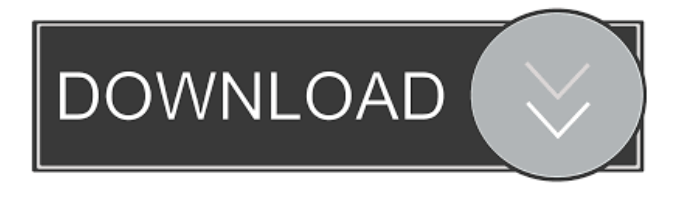

#### **Your Favorites Crack+ Activation Key PC/Windows**

Your Favorites Cracked 2022 Latest Version is a lightweight, yet reliable program that enables you to store Internet bookmarks in an easy to manage space. The application allows you to copy the URLs of your favorite websites in the designated list and easily access them at a different time. You may add or remove entries with one click. Your Favorites Full Crack acts as a small storage space, dedicated to Web addresses, which allows you to keep all the URLs in one place. Moreover, you can immediately open them, by double-clicking the row in the list. The software requires that you insert the URLs with the correct syntax, and unlike browsers, it cannot open websites if you only entered the name and the top level domain. Also, it cannot process email addresses, but it can access online mail service websites. In other words, you may add any type of character strings in the list, but the software can only process the URLs. Add, remove, organize URLs Managing Your Favorites is simple and requires a few moves. Just enter the URL, with the correct syntax, then Add it to the list. Alternatively, you can select an entry in the list and quickly remove it. The application can substitute the bookmarking function of browsers and store URLs in a specialized list instead. You can only access the saved websites in online mode, therefore an Internet connection is required in order to view the webpage content. In this particular case, Your Favorites does not allow you to open the HTML pages in offline mode. URL organizer with no searching engine With Your Favorites, you can store all the important URLs in a single list and quickly access the websites, whenever you need to. While the application is lightweight and useful, it does not feature a searching function, which can make it very difficult to find a particular entry, especially if you saved a multitude of URLs. SummaryYour Favorites is a lightweight, yet reliable program that enables you to store Internet bookmarks in an easy to manage space. The application allows you to copy the URLs of your favorite websites in the designated list and easily access them at a different time. You may add or remove entries with one click. Your Favorites acts as a small storage space, dedicated to Web addresses, which allows you to keep all the URLs in one place. Moreover, you can immediately open them, by double-clicking the row in the list. The software requires that you insert the URLs with the correct syntax, and unlike browsers, it cannot open websites if you only entered the name and

#### **Your Favorites Crack+ License Key Full [Win/Mac]**

KEYMACRO is a highly configurable character map editor that allows you to create your own key mappings. Simply drag and drop a character map to the character map browser and write your own mappings. Once you're finished, export your character map to your clipboard or save it to a file. It's that easy. Create, update, and export your mappings to keymaps.xml KEYMACRO supports plain text mappings and multiple definitions for one key, so you can create the exact mappings you need. Import and update your mappings from a file KEYMACRO automatically detects mappings in a text file and updates the character map editor with new mappings. Customized keyboard shortcuts KEYMACRO allows you to assign custom keyboard shortcuts to your mapped characters. Use your custom shortcuts in a normal text editor or any software that uses key mappings. Handy shortcuts overview KEYMACRO also provides a handy overview that shows you a list of the mappings currently saved to the editor. Import and export XML and CSV files KEYMACRO supports plain text mappings and multiple definitions for one key,

so you can create the exact mappings you need. Import and update your mappings from a file KEYMACRO automatically detects mappings in a text file and updates the character map editor with new mappings. Customized keyboard shortcuts KEYMACRO allows you to assign custom keyboard shortcuts to your mapped characters. Use your custom shortcuts in a normal text editor or any software that uses key mappings. Overview KEYMACRO supports plain text mappings and multiple definitions for one key, so you can create the exact mappings you need. Import and update your mappings from a file KEYMACRO automatically detects mappings in a text file and updates the character map editor with new mappings. Customized keyboard shortcuts KEYMACRO allows you to assign custom keyboard shortcuts to your mapped characters. Use your custom shortcuts in a normal text editor or any software that uses key mappings. Import and export XML and CSV files KEYMACRO supports plain text mappings and multiple definitions for one key, so you can create the exact mappings you need. Import and update your mappings from a file KEYMACRO automatically detects mappings in a text file and updates the character map editor with new mappings. Customized keyboard shortcuts KEYMACRO allows you to assign custom keyboard shortcuts to your mapped 77a5ca646e

# **Your Favorites Patch With Serial Key [Updated] 2022**

I have only installed Your Favorites on one desktop computer. On the other desktop computer Your Favorites installed itself in the "C:\Program Files\Your Favorites\ Your Favorites" folder. Download: Yurit 5 Total downloads 4 Paid app downloads 0 Free app downloads Share Advertisement Advertisement Advertisement More Software Yurit is a simple utility for counting the number of characters in a Word document. The program provides a simple interface for entering a text document, selecting the first column in which you want to count the number of characters and output the result. Yurit also features a tabbed interface for opening different types of files and counting the number of characters in a HTML file, a PDF file, a Microsoft Word file and an HTML or PDF file that you want to convert to text. You can save the number of characters as a text file and export the results in any format you want. This is the FREE version of the "Unprint" software package for Windows. You can manage the documents of your printers as a virtual desktop. You can drag-and-drop different types of files to be printed. You can add your favorite desktop icons to the print queue. You can easily select the files, the size of the print sheets and the media to be used for printing. Manage and print to different types of print targets, including faxes, printers, and PostScript printers. You can easily sort and manage all the print jobs as you want, such as placing a print job on top of other print jobs. You can also print to the printer directly from a network, and manage the print jobs directly from a directory on a shared network. This is the FREE version of the "Unprint" software package for Windows. You can manage the documents of your printers as a virtual desktop. You can drag-and-drop different types of files to be printed. You can add your favorite desktop icons to the print queue. You can easily select the files, the size of the print sheets and the media to be used for printing. Snapcut is a software utility for cutting (drag and drop) Web pages into frames in order to be easily exported to

## **What's New In Your Favorites?**

License:Shareware, \$49 to buy Size:8 MB Your Favorites 2019-03-11 1.0 3,322 2015-06-22 Your Favorites 1.0.9 By TAJ Products License:Shareware, \$49 to buy Size:8 MB Last Update:2018-03-15 Installation Guide 1 Open your browser and go to the address: 2 Download the file and save it in any convenient folder. 3 Unzip the downloaded file and install the program. 4 You can now start using the Your Favorites software. General Review This is a small and easy to use web browser application. It is designed for quick and easy access to all the websites that you have saved. Pros Easy to use. You can save all the URLs from various websites. You can add and delete them, with one click. Save the URLs in the same list and access them with ease. Cons It does not have a search function, which makes it difficult to find a particular entry. There is no way to convert the URLs to a specific format. Additional Comments The program does not have a searching feature, and does not provide the option to convert the URL to a specific format. However, it is an excellent tool for accessing all the websites you have saved. There is also no option to save the address in the clipboard. 1,344 Your Favorites By TAJ Products License:Demo, \$25 to buy Size:8 MB Last Update:2018-03-15 Installation Guide 1 Open your browser and go to the address: 2 Download the file and save it in any convenient folder. 3 Unzip the downloaded file and install the program. 4 You can now start using the Your Favorites software. General Review This is a small and easy to use web browser application. It is designed for quick and easy access to all the websites that you have saved. Pros Easy to use. You can save all the URLs from various websites. You can add and delete them, with one click. Save the URLs in the same list and access them with ease. Cons There is no way to convert the URLs to a specific format. Additional Comments The program does not have a searching function, and does not provide the option to convert the URL to a specific format. However, it is an excellent tool for accessing all

## **System Requirements For Your Favorites:**

You must have a VR headset and a smartphone with a camera. You can use the HTC Vive Headset. You can use a Sony Playstation VR headset. You can use a Gear VR headset. You can use a Google Cardboard headset. Version 1.1.1 Version 1.1 Version 1.0.1 You can play

[https://pristinemag.com/samsung-laptop-to-hotspot-converter-crack-activation-code-with-keygen-free-download-win-mac](https://pristinemag.com/samsung-laptop-to-hotspot-converter-crack-activation-code-with-keygen-free-download-win-mac-final-2022/)[final-2022/](https://pristinemag.com/samsung-laptop-to-hotspot-converter-crack-activation-code-with-keygen-free-download-win-mac-final-2022/)

[https://afribizkid.africa/wp-content/uploads/2022/06/Area\\_Conversion\\_Tool.pdf](https://afribizkid.africa/wp-content/uploads/2022/06/Area_Conversion_Tool.pdf)

<https://www.midwestherbaria.org/portal/checklists/checklist.php?clid=60393>

<http://www.anastasia.sk/?p=247666>

[https://nlegal.org/wp-content/uploads/2022/06/Arlington\\_Text\\_to\\_Speech.pdf](https://nlegal.org/wp-content/uploads/2022/06/Arlington_Text_to_Speech.pdf)

[http://www.rosesebastian.com/wp-content/uploads/2022/06/The\\_Lucrative\\_Software\\_Machine.pdf](http://www.rosesebastian.com/wp-content/uploads/2022/06/The_Lucrative_Software_Machine.pdf)

[http://sharedsuccessglobal.com/marketplace/upload/files/2022/06/vy1jvo78Nw5DgDEM3nix\\_06\\_e5592da338c93799812a4e2e](http://sharedsuccessglobal.com/marketplace/upload/files/2022/06/vy1jvo78Nw5DgDEM3nix_06_e5592da338c93799812a4e2e573c923e_file.pdf) [573c923e\\_file.pdf](http://sharedsuccessglobal.com/marketplace/upload/files/2022/06/vy1jvo78Nw5DgDEM3nix_06_e5592da338c93799812a4e2e573c923e_file.pdf)

<http://www.chemfreecarpetcleaning.com/?p=5570>

<https://savetrees.ru/wp-content/uploads/2022/06/jalasto.pdf>

[https://adsocialnetwork.com/upload/files/2022/06/CSnJk5tCidYJbyh84ceG\\_06\\_f72a63f60b8e498a6a1e373b42600165\\_file.pdf](https://adsocialnetwork.com/upload/files/2022/06/CSnJk5tCidYJbyh84ceG_06_f72a63f60b8e498a6a1e373b42600165_file.pdf)